# CSE 333 – SECTION 3

POSIX I/O Functions

## **Important Dates**

Tonight

HW1 due

Thursday July 21 HW2 due

Monday, July 25 Midterm

(And regular exercises in between)

# **Basic File Operations**

- Open the file
- Read from the file
- Write to the file
- Close the file / free up resources

# System I/O Calls

```
int open(char* filename, int flags, mode_t mode);
```

Returns an integer which is the file descriptor.

Returns -1 if there is a failure.

**filename**: A string representing the name of the file.

**flags**: An integer code describing the access.

O\_RDONLY -- opens file for read only

O\_WRONLY – opens file for write only

O\_RDWR - opens file for reading and writing

O\_APPEND --- opens the file for appending

O\_CREAT -- creates the file if it does not exist

O\_TRUNC -- overwrite the file if it exists

mode: File protection mode. Ignored if O\_CREAT is not specified.

```
[man 2 open]
```

## System I/O Calls

```
ssize_t read(int fd, void *buf, size_t count);
ssize_t write(int fd, const void *buf, size_t count);
```

fd: file descriptor.

**buf**: address of a memory area into which the data is read.

count: the maximum amount of data to read from the stream.

The return value is the actual amount of data read from the file.

#### int close(int fd);

Returns 0 on success, -1 on failure.

```
[man 2 read]
[man 2 write]
[man 2 close]
```

### **Errors**

- When an error occurs, the error number is stored in errno, which is defined under <errno.h>
- View/Print details of the error using perror() and errno.
- POSIX functions have a variety of error codes to represent different errors. Some common error conditions:
  - **EBADF** fd is not a valid file descriptor or is not open for reading.
  - EFAULT buf is outside your accessible address space.
  - **EINTR** The call was interrupted by a signal before any data was read.
  - EISDIR fd refers to a directory.
- errno is shared by all library functions and overwritten frequently, so you must read it right after an error to be sure of getting the right code

```
[man 3 errno]
[man 3 perror]
```

## Reading a file

```
#include <errno.h>
#include <unistd.h>
  char *buf = ...;
  int bytes_left = n;
  int résul\overline{t} = 0;
 while (bytes_left > 0) {
   result = read(fd, buf + (n-bytes_left), bytes_left);
     if (result == -1) {
        if (errno != EINTR) {
        // a real error happened, return an error result
        // EINTR happened, do nothing and loop back around
        continue:
     bytes_left -= result;
```

# Reading a file

```
#include <errno.h>
#include <unistd.h>
char buf...:
int bytes read = 0;
int result = 0;
int fd = open("filename", 0 RDONLY);
// BUG: if length of named file is smaller than N, infinite loop!
while (bytes read < N) {
  result = read(fd, buf + bytes read, N - bytes read);
  if (result == -1) {
    if (errno != EINTR && errno != EAGAIN) {
      // a real error happened, return an error result
    // EINTR happened, do nothing and loop back around
    continue;
  bytes_read += result;
```

# Again, why are we learning POSIX functions?

- They are unbuffered. You can implement different buffering/caching strategies on top of read/write.
- More explicit control since read and write functions are system calls and you can directly access system resources.
- There is no standard higher level API for network and other I/O devices.

## STDIO vs. POSIX Functions

- User mode vs. Kernel mode.
- STDIO library functions
  - fopen, fread, fwrite, fclose, etc.use FILE\* pointers.
- POSIX functions
  - open, read, write, close, etc.
     use integer file descriptors.

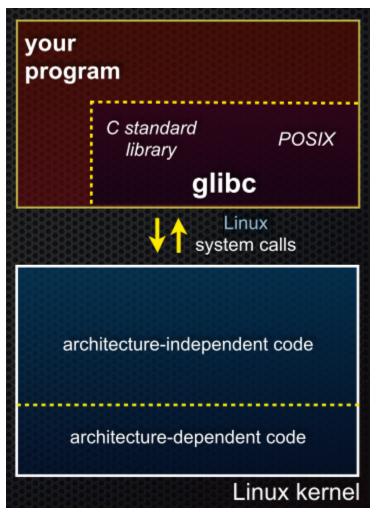

## **Directories**

- Accessing directories:
  - Open a directory
  - Iterate through its contents
  - Close the directory
- Opening a directory:

```
DIR *opendir(const char* name);
```

- Opens a directory given by name and provides a pointer DIR\* to access files within the directory.
- Don't forget to close the directory when done:

```
int closedir(DIR *dirp);
```

```
[man OP dirent.h]
[man 3 opendir]
[man 3 closedir]
```

## **Directories**

Reading a directory file.

```
[man 3 readdir]
[man readdir]
```

## Read the man pages

#### man, section 2: Linux system calls

```
man 2 introman 2 syscallsman 2 openman 2 read
```

#### man, section 3: glibc / libc library functions

```
man 3 intro
man 3 fopen
man 3 fread
man 3 stdio for a full list of functions declared in <stdio.h>
```

•

## Section Exercises 1 & 2

Find a partner if you wish.

#### 1. Write a C program that given a directory:

- Prints the names of the entries to stdout
- Analogous to the bash command Is

#### 2. Write a C program that given a filename:

- Prints the contents of the file to stdout
- Analogous to the bash command cat

You must use POSIX functions! And handle any errors! :)